## COMPROBACIÓN RELACIONES ENTRE LOS RECURSOS DE LOS CENTROS

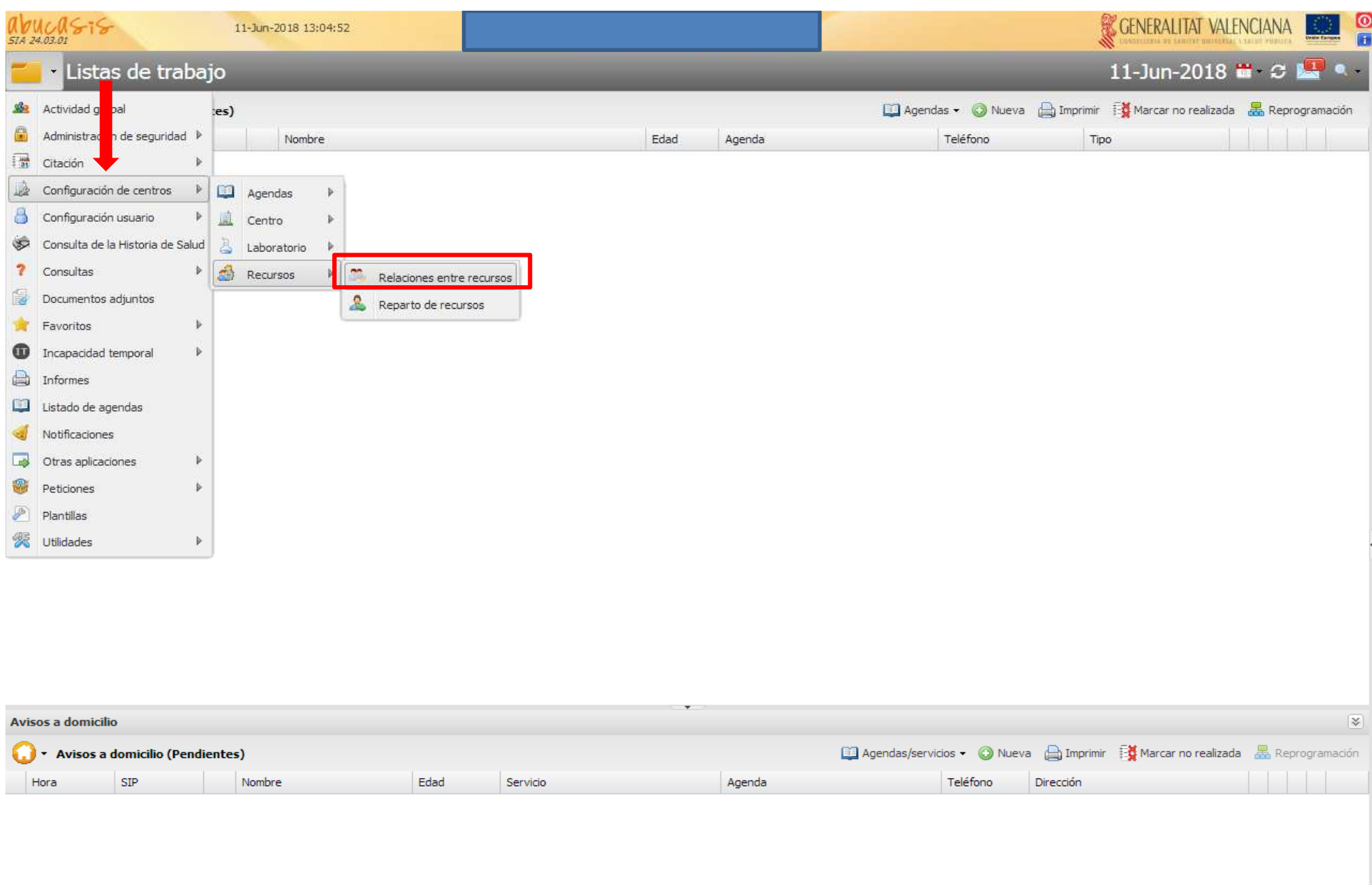

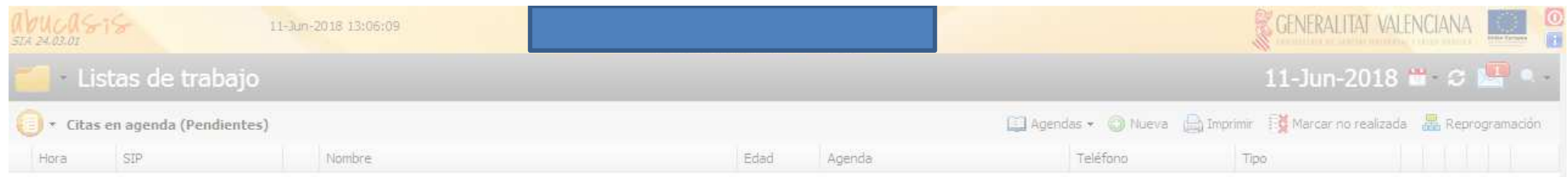

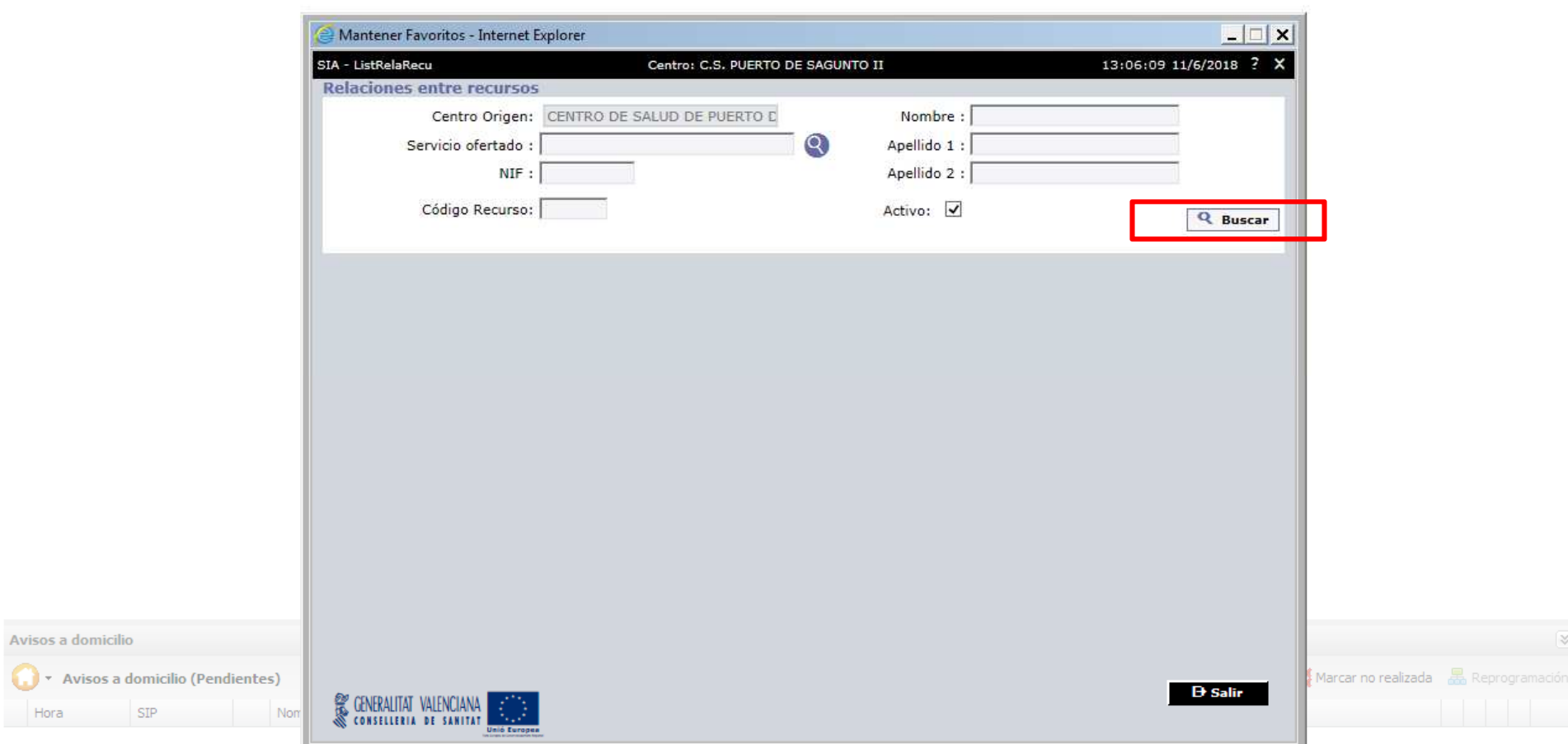

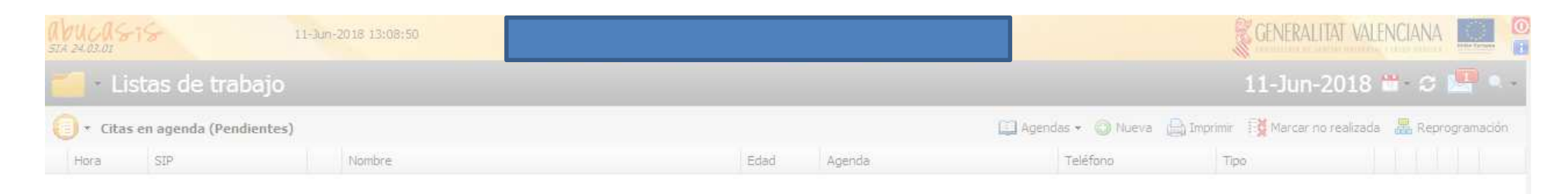

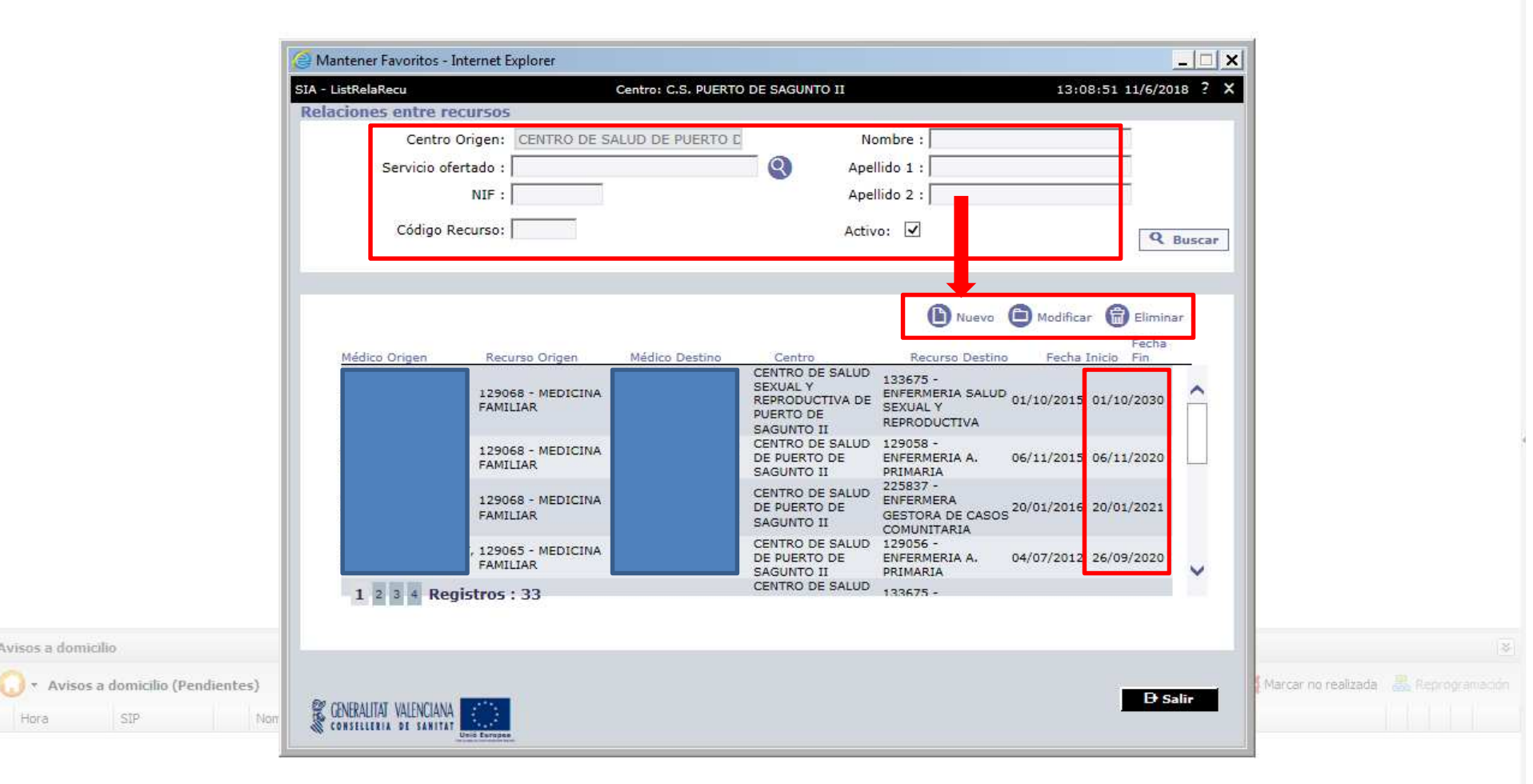

Avisos a domicilio

Hora

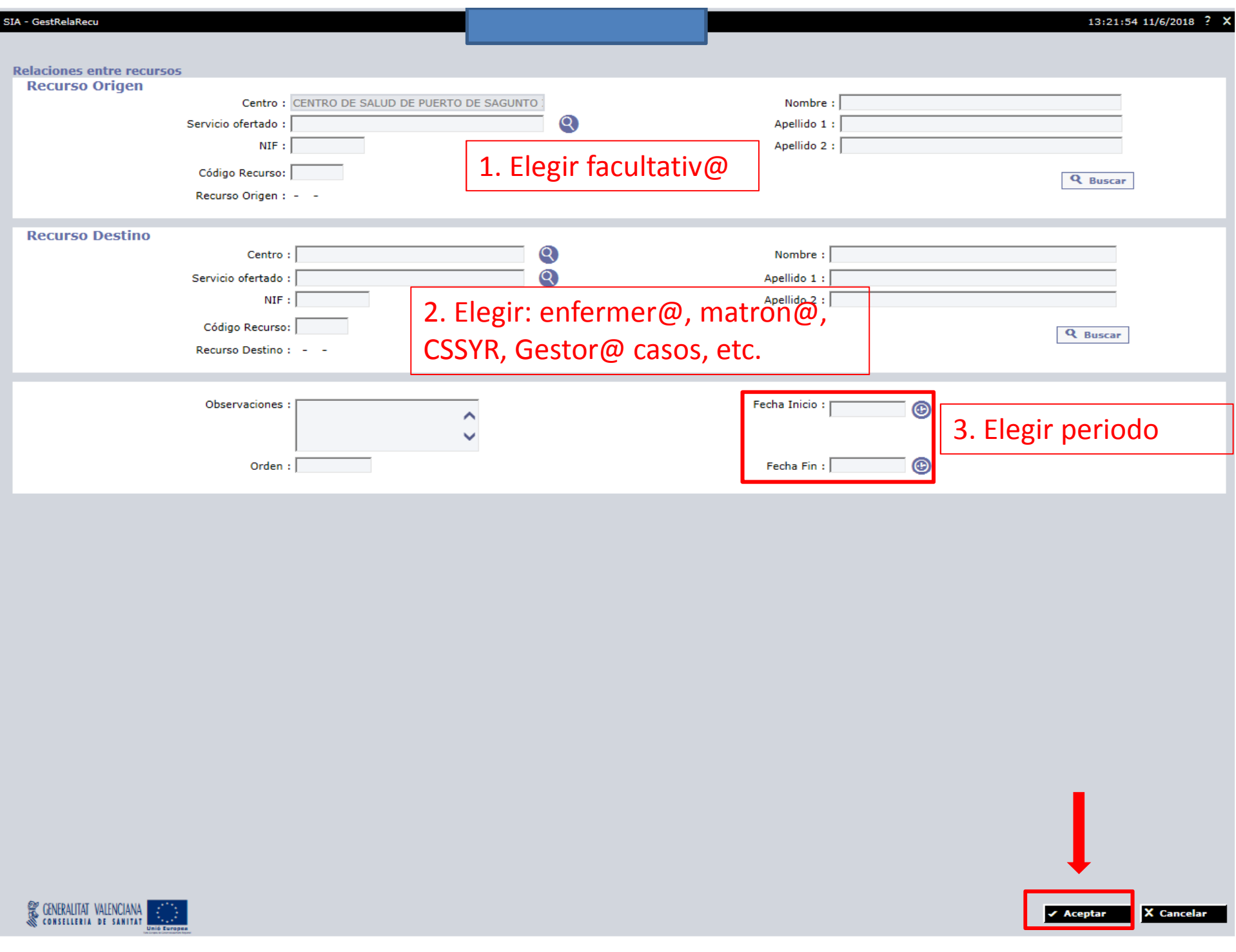